**TecnOlivo. Informe de configuración de servidores que detallará el diseño e implementación del software de operación y de usuario final de TecnOlivo**

**v 1.0** Emisor: **Ubiwhere** Fecha: **29/01/2020**

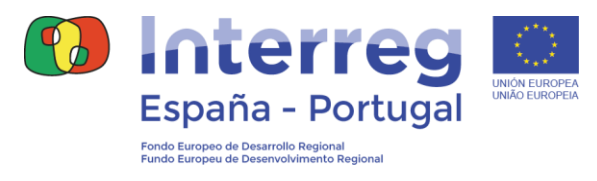

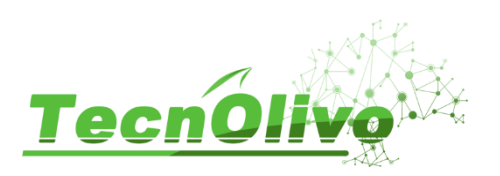

### <span id="page-1-0"></span>**0. Introducción**

A otimização das práticas culturais é uma necessidade sentida pelos olivicultores e técnicos face à escassez de água de rega, o custo dos fertilizantes e dos fitofármacos e a flutuação de preços da azeitona e do azeite. Na olivicultura atual, as estratégias de minimização do desperdício e a não contaminação do solo e da água são componentes de uma intensificação sustentável: económica, ambiental e social (particularmente em territórios com risco de desertificação) e justificam o desenvolvimento de novas tecnologias.

O TecnOlivo é um projeto do Programa de Cooperação Interreg V A Espanha – Portugal (POCTEP) 2014-2020 e tem como parceiros a Universidade de Huelva que é a entidade coordenadora, o Centro de Experimentação 'El Arenosillo' do Instituto Nacional de Técnica Aeroespacial, o Instituto Nacional de Investigação Agrária e Veterinária, uma empresa de software - Ubiwhere, Lda, e dois produtores de olival a ELAIA e a Cooperativa Nuestra Señora de la Oliva, S.C.A.

O objetivo deste projeto é o desenvolvimento de uma solução tecnológica facilmente comercializável e de fácil utilização, que permite a gestão integrada, ecológica e otimizada do olival através da monitorização não invasiva de variáveis agronómicas de maior interesse para a olivicultura.

Desta forma pretende-se a modernização de um setor tradicional como é a olivicultura, criando um produto tecnológico pioneiro, adaptado às necessidades e que cria oportunidades de negócio. Pretende-se também aumentar a competitividade da olivicultura nas regiões implicadas no projeto, Andaluzia (Espanha) e Alentejo (Portugal). E, finalmente a sustentabilidade da olivicultura através de uma gestão otimizada dos recursos. Com o objetivo ambicioso de criar uma ferramenta tecnológica o projeto TecnOlivo desenvolveu uma estratégia de especialização inteligente a nível regional que une a investigação e o crescimento económico num setor prioritário como é a olivicultura. Num sistema de produção olivícola do futuro haverá um dispositivo capaz de monitorizar os locais e as necessidades das plantas (em água, em nutrientes, etc), conectados a sistemas de tomada de decisão.

Foi desenvolvida pela Ubiwhere, toda a solução tecnológica de gestão, armazenamento e transmissão de dados no âmbito do projeto. Uma ferramenta de monitorização e análise de terrenos agrícolas para a olivicultura, com a representação de várias variáveis obtidas diretamente do olival pela rede dispositivos de monitorização, a informação recolhida por drones, os dados fornecidos por serviços externos e o resultado obtido pelos módulos de análise de dados desenvolvidos no projeto. O desafio era conjugar toda a investigação e conhecimento dos diferentes parceiros numa solução tecnológica de valor para os produtores. Este documento descreve toda a base tecnológica, arquitetura, configurações e servidores da plataforma TecnOlivo desenvolvida no ámbito do projeto.

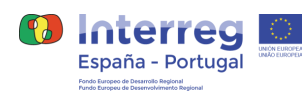

**Informe de configuración de servidores que detallará el diseño e implementación del software de operación y de usuario final de TecnOlivo**

# <span id="page-2-0"></span>**Índice**

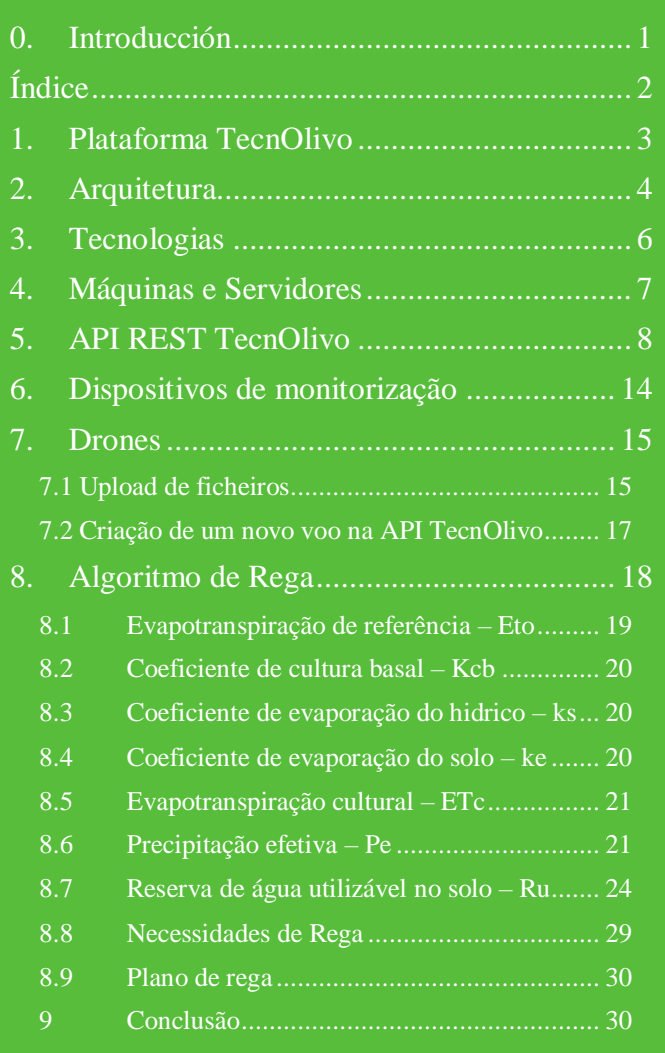

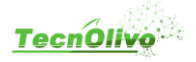

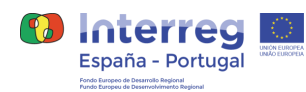

# <span id="page-3-0"></span>**1. Plataforma TecnOlivo**

No âmbito do projeto TecnOlivo, a Ubiwhere desenvolveu uma plataforma web responsiva, adaptável a qualquer tido de ecrã, para auxiliar os produtores na visualização de todos os dados recolhidos e nas suas tomadas de decisão ao longo de todas as fases de produção. A plataforma foi pensada para satisfazer as necessidades dos produtores, quer ao nível da usabilidade da aplicação, quer na resposta aos desafios tecnológicos relacionadas com os métodos de produção e tomada de decisões.

As principais funcionalidades da aplicação web do TecnOlivo caracterizam-se por:

- **Monitorização**: representação gráfica dos dados recolhidos pelos dispositivos de monitorização;
- **Satélites e drones**: mapas ilustrativos do Olival com a representação de imagens satélite e informação obtida através da plataforma de drones desenvolvida.
- **Rega**: representação gráfica do plano de rega obtido pelos modelos de análise de dados. Em conjunto com o INIAV, foi desenvolvido um modelo de analise de dados, que tem por base a informação recolhidas pelos dispositivos de monitorização, dados fornecidos por serviços externos (dados meteorológicos) e pelos drones (ndvi) para calcular um melhor plano de irrigação.

Outras funcionalidades desenvolvidas e presentes na plataforma:

- **Diário de campo e notas**: permite aos utilizadores registarem tarefas realizadas no terreno ou partilhar uma simples nota.
- **Fitossanidade**: possibilita o controlo de armadilhas instaladas no Olival. Permite o registo dos controlos de pragas efetuados e a visualização gráfica dos valores observados ao longo do tempo.
- **Alertas e notificações**: sistema de alertas sobre os dados recolhidos pelos sensores e notificações relacionadas com a plataforma.

O objetivo era realizar uma gestão não invasiva e optimizadora do olival, monitorizando os principais parâmetros agronómicos, e disponibilizar uma plataforma web focada na gestão e monitorização dos olivais assim como no estado das suas plantações. Foi desenvolvida uma aplicação que dá suporte à interpretação e análise dos dados capturados pelos dispositivos de monitorização e drones com sensores embutidos ou provenientes de serviços externos. A plataforma TecnOlivo permite que os olivicultores obtenham em tempo real informações sobre parâmetros-chave, como o estado hídrico e nutritivo das oliveiras, o estado do ambiente e a existência ou não de pragas e doenças, bem como a quantidade de irrigação necessária aplicar em cada setor do olival. Foi assim criada uma solução perfeitamente capaz de auxiliar todos os olivicultores na produção de azeitonas, fornecendo um conhecimento mais abrangente das suas plantações e facilitando as tomadas de decisão durante as campanhas.

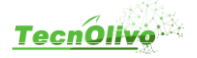

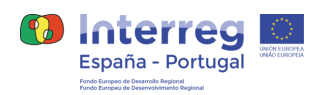

# <span id="page-4-0"></span>**2. Arquitetura**

Para o desenvolvimento da plataforma web foi definida a arquitetura apresentada na imagem seguinte (Figura 1), de forma a cumprir com todos os requisitos funcionais e não funcionais estabelecidos.

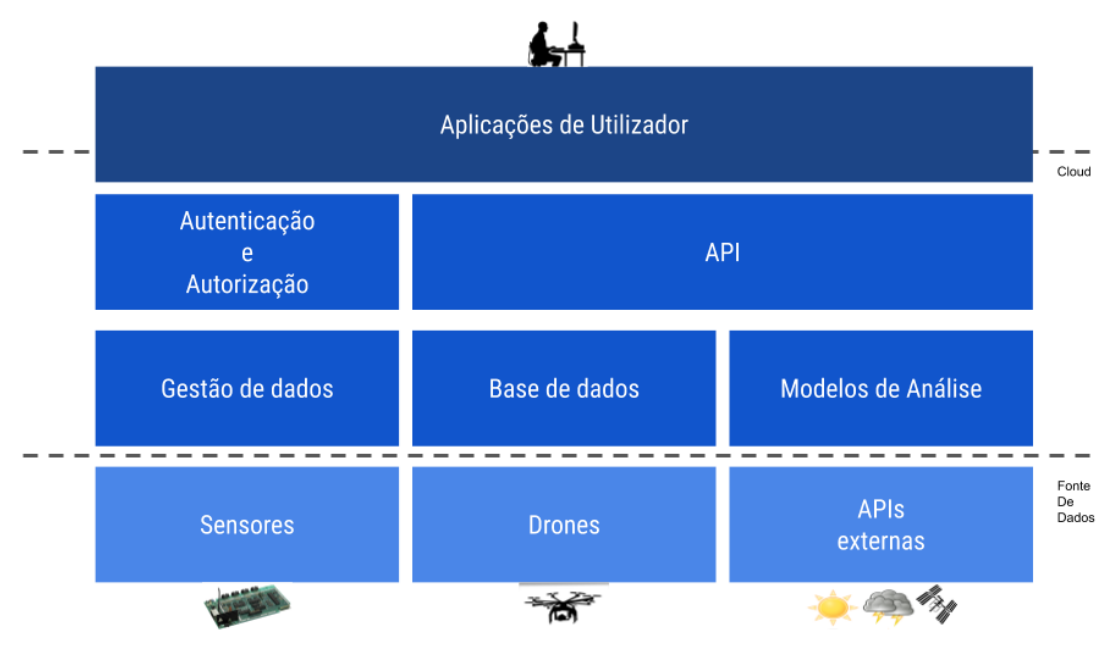

*Figura 1 - Arquitetura da solução*

**Sensores**: rede de monitorização desenvolvida pela Universidade de Huelva que envia informação diretamente do Olival por meio de conectividade sem fios. A plataforma desenvolvida no TecnOlivo possui mecanismos para receber, guardar e tratar todos os dados recolhidos por estes dispositivos.

**Drones**: plataforma aérea autónoma multisensor para a toma massiva dados espectrais do olival. O resultado obtido através da análise das imagens capturadas é depois apresentado na plataforma web desenvolvida.

**APIs externas**: serviços externos que enriquecem a solução com informação útil e de valor para os produtores e para os modelos de analise desenvolvidos. Informações meteorológicas, imagens satélite e humidade do solo são alguns exemplos do tipo de informação obtida nestes serviços. Os dados meteorológicos são fornecidos pela API do DarkSky, e os dados de satélite pela Agromonitoring API.

**Gestão de dados**: este módulo é responsável por gerir e tratar todos os dados recebidos pela plataforma. Possui funções e mecanismos desenvolvidos para processar os dados relacionados com os dispositivos, drones, APIs externas ou aplicações web.

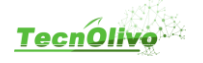

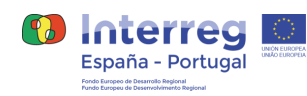

**Base de dados**: repositório de toda a informação no âmbito do projeto. Armazena informação core da plataforma, informação de utilizadores, dados inseridos pelos utilizadores, dados dos dispositivos de monitorização, informação resultante da análise das imagens recolhidas pelos drones, etc.

**Modelos de Análise**: módulo que inclui os diferentes modelos de analise desenvolvidos no âmbito do projeto.

**API**: disponibiliza um conjunto de funções e rotinas capazes de fornecer o acesso a toda a informação armazenada e funcionalidades desenvolvidas no âmbito do projeto TecnOlivo. Atua como módulo de integração de serviços e aplicações no ecossistema do projeto.

**Autenticação e Autorização**: módulo responsável por controlar todos os acessos à plataforma, impossibilitando o acesso indevido a qualquer tipo de informação através de um sistema de permissões para serviços e utilizadores.

**Aplicações de Utilizador:** a solução foi desenhada para facilitar a integração de outras aplicações ou serviços. A camada superior representa as plataformas web, aplicações móveis ou serviços que permitem a gestão e visualização de informação, obtida através da API desenvolvida.

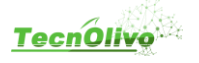

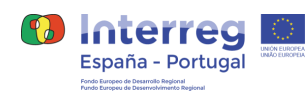

## <span id="page-6-0"></span>**3. Tecnologias**

A Ubiwhere tem anos de experiência no desenvolvimento de plataformas web nas mais recentes tecnologías existentes. Baseado nessa experiência e nas características e necessidades do projeto, foram definidas um conjunto de tecnologias a usar para a implementação de toda a solução web. A plataforma web TecnOlivo está acente em 3 principais tecnologias, React JS para o desenvolvimento do front-end e Django + Django Rest Framework para o desenvolvimento do back-end e API. O React é uma biblioteca JavaScript de código aberto com foco em criar interfaces de utilizador nas páginas web. É mantido, entre outras empresas, pelo Facebook. É bastante utilizado em diferentes sites como por exemplo o da Netflix, Airbnb, Walmart, entre outros.

Django é um framework de código aberto para desenvolvimento web, desenvolvido em Python, que utiliza o padrão model-template-view. O Django Rest Framework (DRF) é uma biblioteca para o framework Django, disponibiliza funcionalidades para implementar APIs Rest de forma extremamente rápida. Possui políticas de autenticação incluindo pacotes opcionais para OAuth1a e OAuth2, a serialização suporta fontes de dados ORM e não ORM, é totalmente personalizável, com uma documentação.

A plataforma web do TecnOlivo tem alguns processos com tempo de execução longos, que podem levar minutos ou várias horas até serem concluídos, como por exemplo o tratamento de dados dos drones, o cálculo do plano de rega ou a obtenção de dados de APIs externas. Devido a este fluxo de trabalho extenso e demorado, era necessária uma execução assíncrona e não bloqueadora de tarefas, para lidar com esta situação foi usada a tecnologia Celery, um sistema distribuído sólido, simples e flexível que permite executar grande números de tarefas de forma assíncrona. É uma fila de tarefas com foco no processamento em tempo real, além de suportar o agendamento de tarefas. Uma entrada de uma fila de tarefa é considerada como uma unidade de trabalho, chamada de tarefa. Workers dedicados, são instrumentos que monitorizam constantemente essas filas verificando a existência de uma nova tarefa para ser executada. A comunicação do Celery é realizada via mensagens utilizando um broker para realizar a intermediação entre o cliente e o worker. Para essa comunicação acontecer, o cliente insere uma mensagem a fila e o broker realiza o trabalho de distribuir essa mensagem a um worker disponível. Na plataforma TecnOlivo foi usado o broker de código aberto denominado Redis. Redis é um sistema de armazenamento de estrutura de dados de chave-valor. Os principais casos de uso do Redis incluem cache, gerenciamento de sessões, publicação/subscrição e classificações. Devido à sua velocidade e facilidade de uso, é uma escolha frequente para o desenvolvimento de aplicações web e móveis, como também de jogos, plataformas de IoT. Todos os dados são armazenados em PostgreSQL, um sistema de código aberto de gestão de bases de dados relacionais.

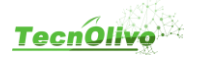

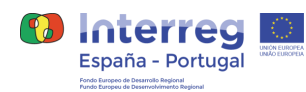

# <span id="page-7-0"></span>**4. Máquinas e Servidores**

Ao longo de todo o projeto, a plataforma tecnolivo foi alojada numa das máquinas internas da Ubiwhere de modo a ser testada e validada no decorrer do desenvolvimento. A máquina foi sendo adaptada durante o período de desenvolvimento à medida que eram desenvolvidas novas funcionalidades, para garantir que eram cumpridos com todos os requisitos de processamento e armazenamento necessários. Toda a solução web do projeto TecnOlivo está alojado numa máquina com as seguintes características:

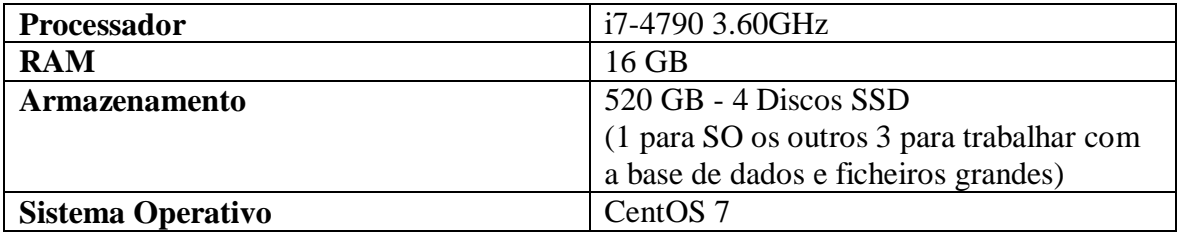

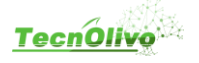

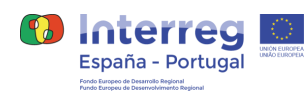

# <span id="page-8-0"></span>**5. API REST TecnOlivo**

Permite lidar com todos os pedidos realizados pela aplicação web desenvolvida e inicia todos os processos de tratamento e análise de dados. A API é o ponto de entrada para aplicações de utilizador e serviços externos na solução TecnOlivo. A seguinte tabela descreve todos os *endpoints* desenvolvidos:

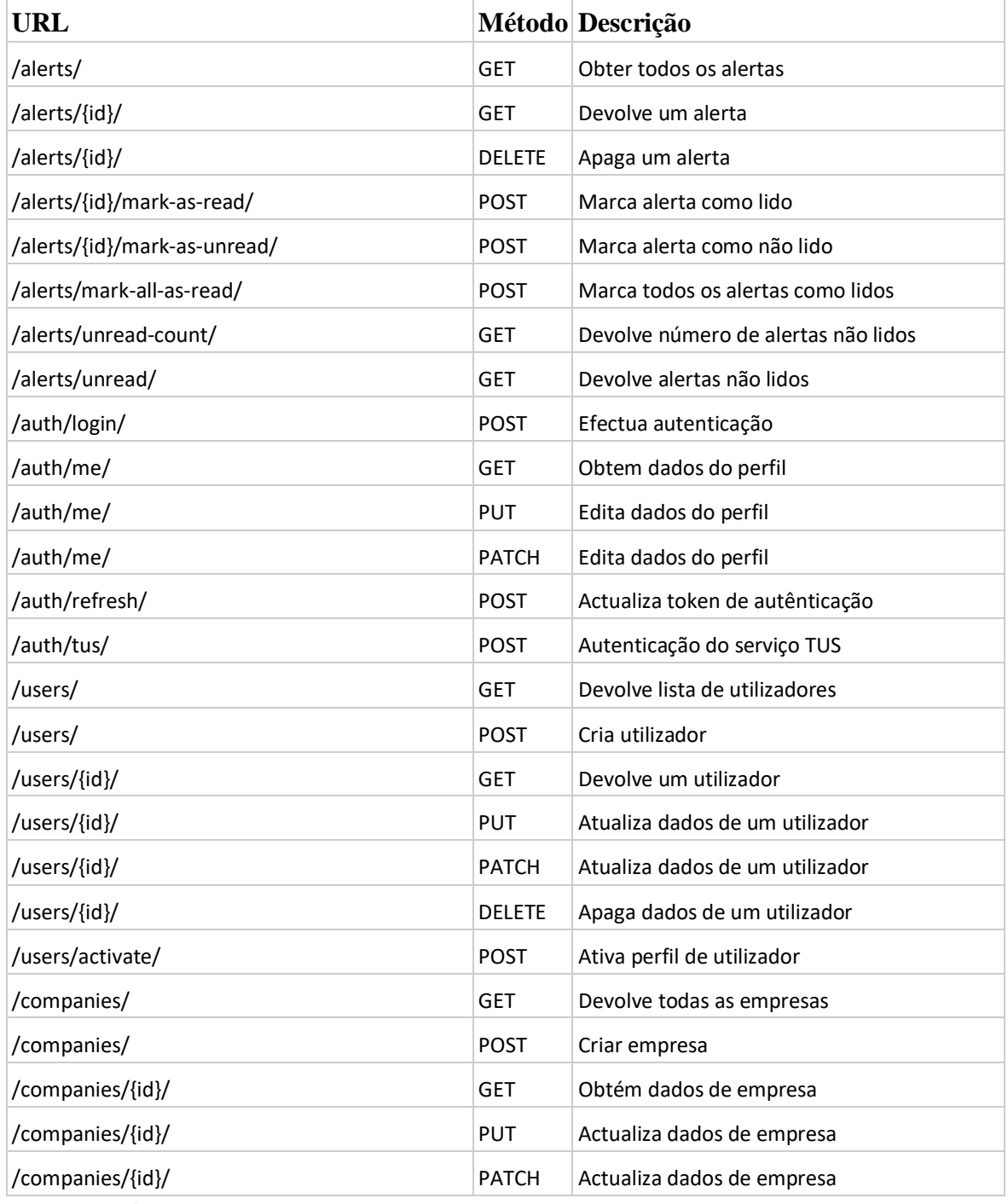

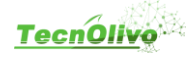

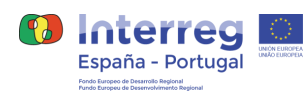

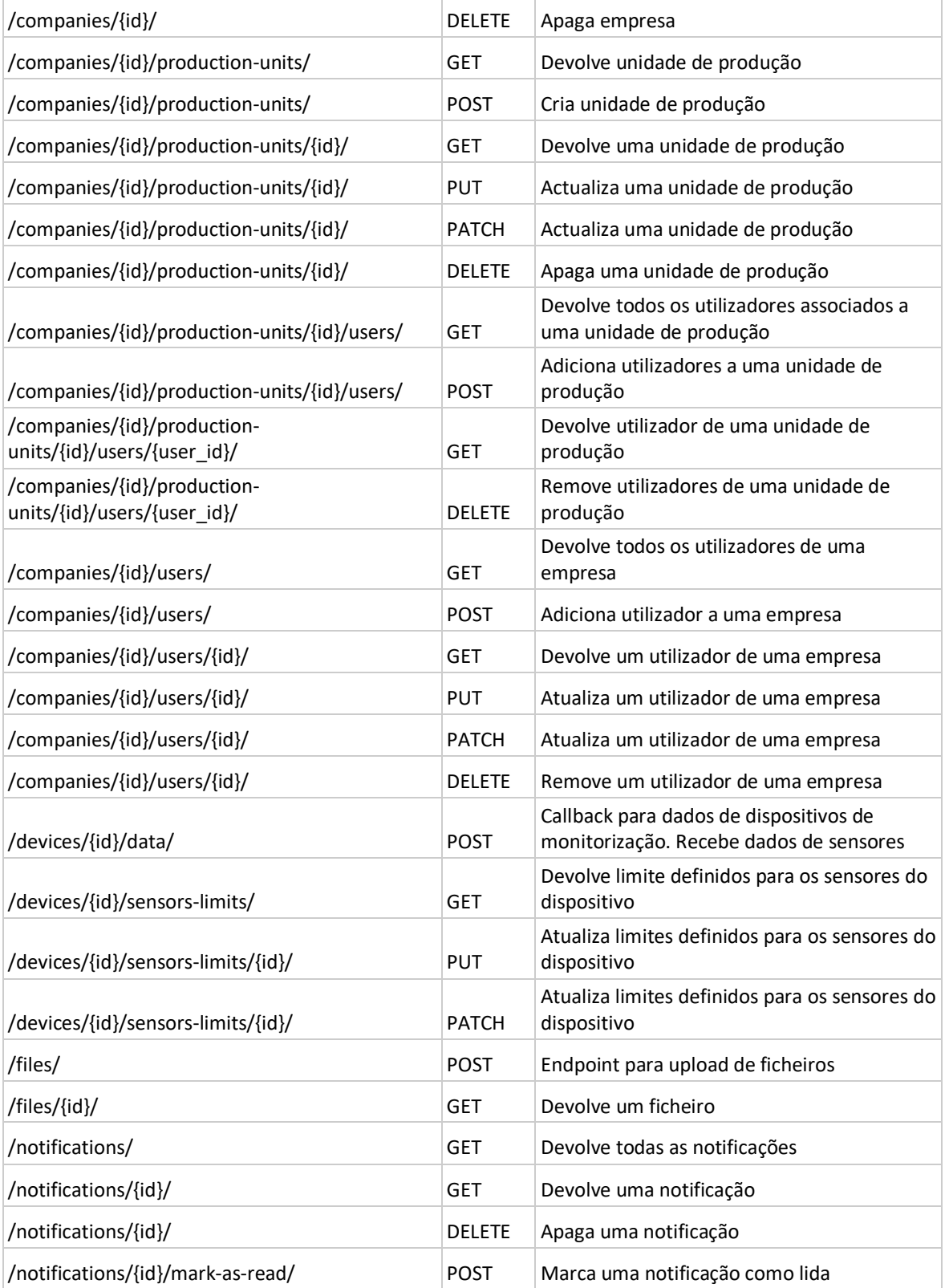

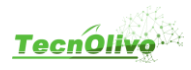

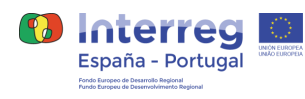

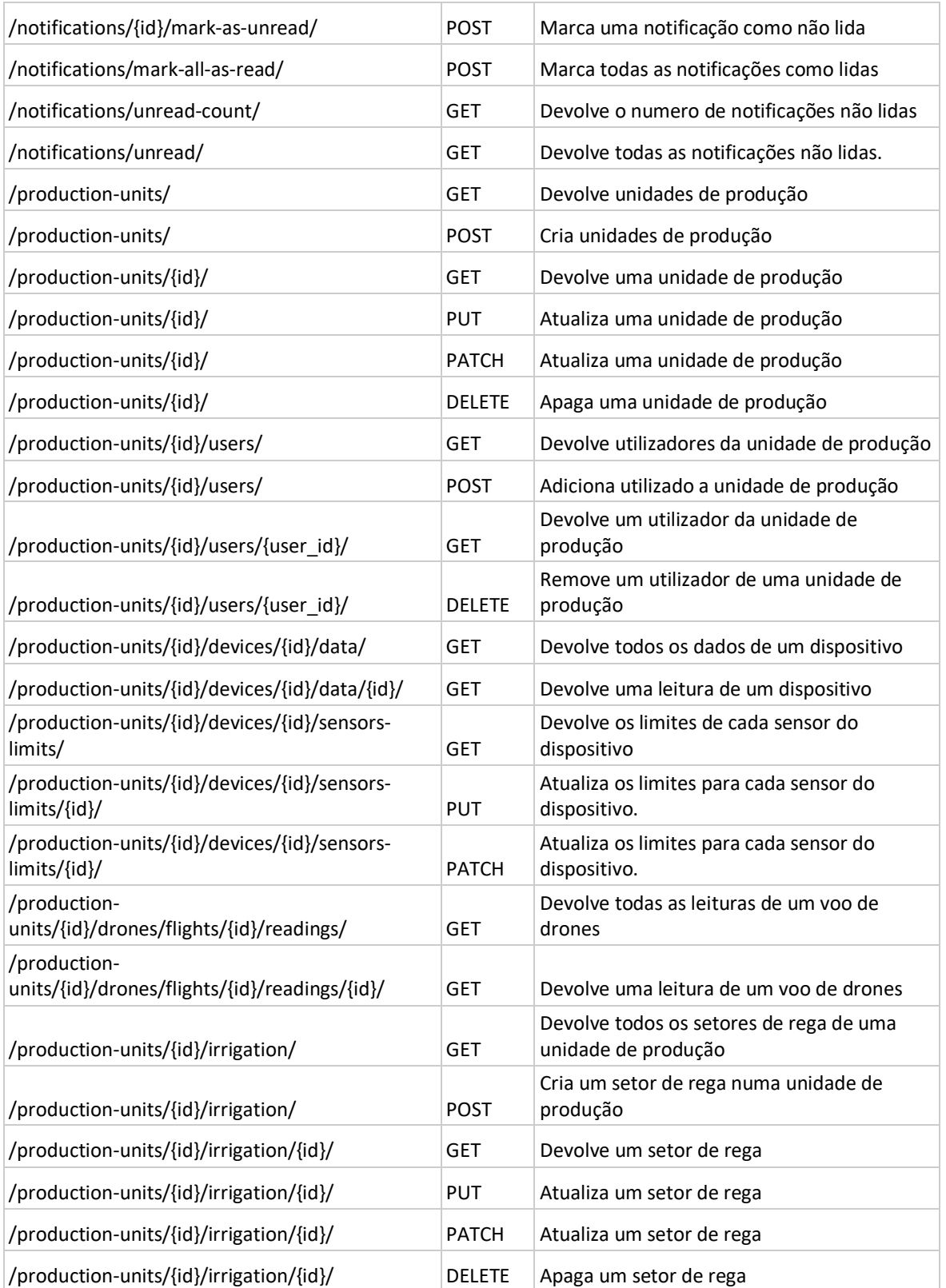

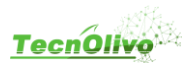

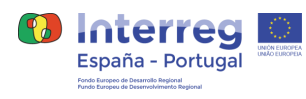

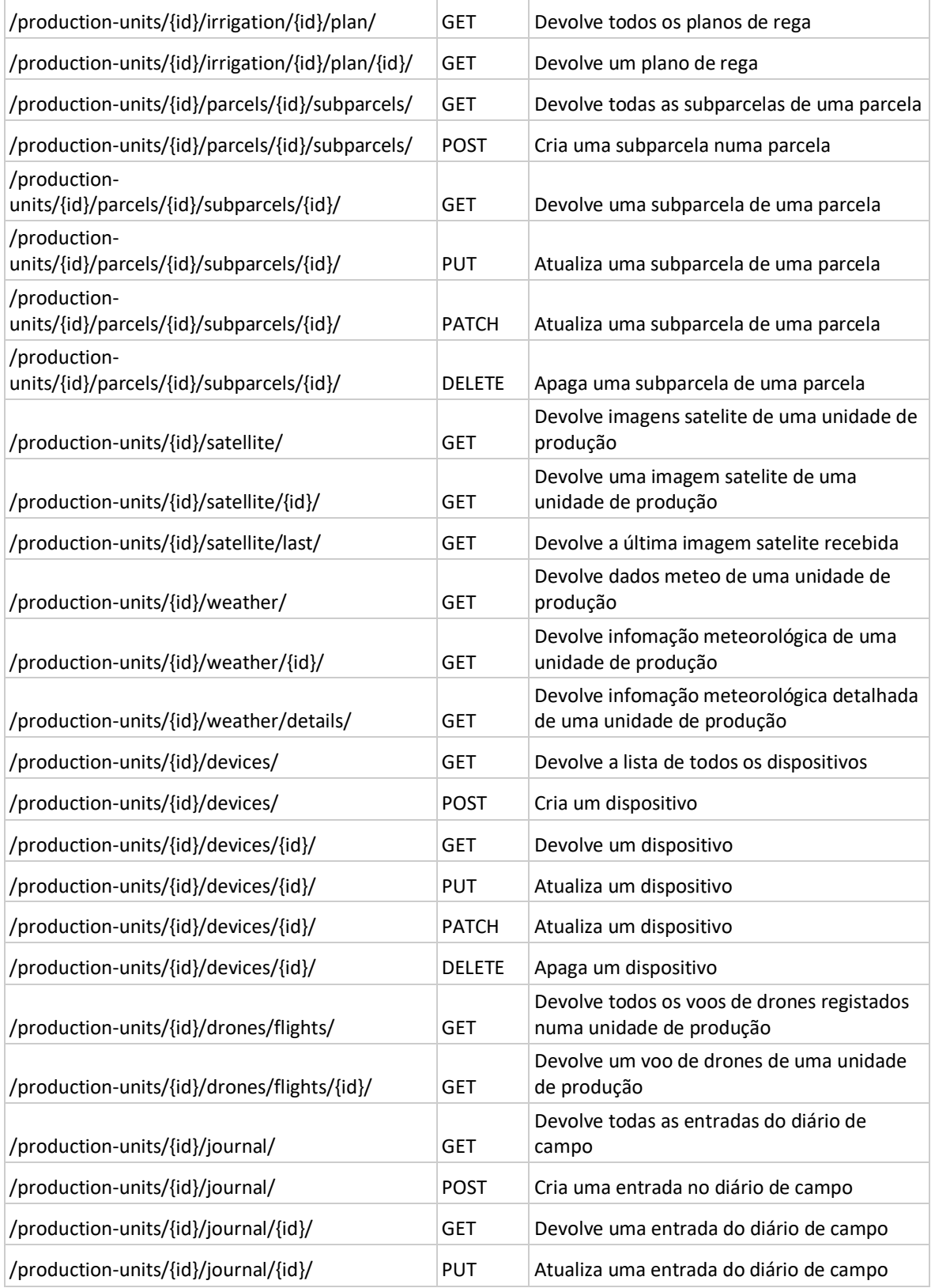

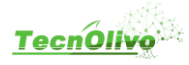

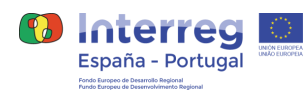

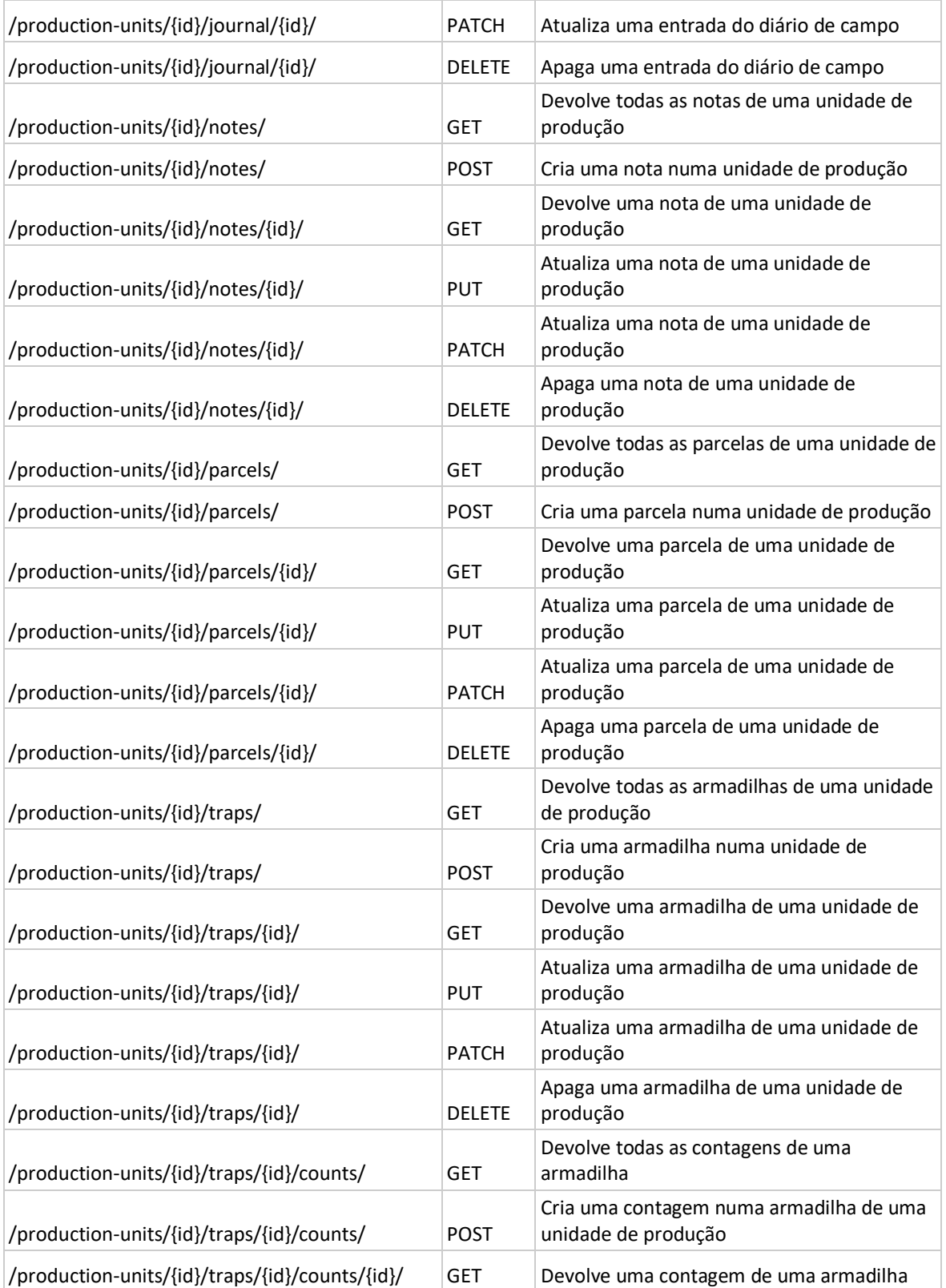

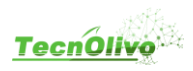

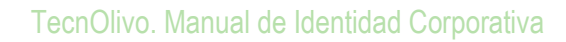

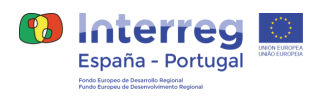

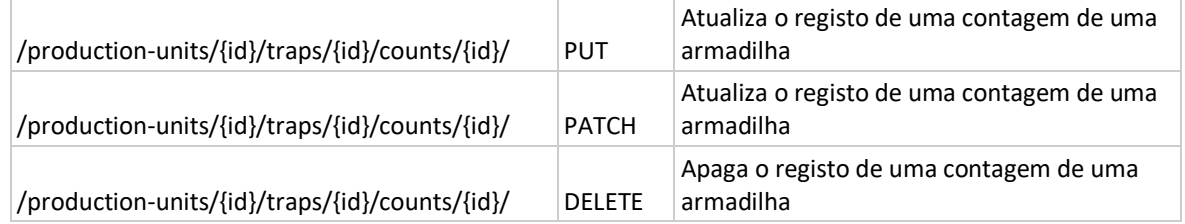

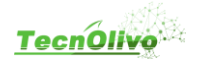

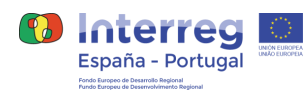

# <span id="page-14-0"></span>**6. Dispositivos de monitorização**

Existem dois tipos de dispositivos definidos na plataforma TecnOlivo, dispositivos terrestres com sensor de humidade do solo(vwc), pressão atmosférica, humidade e temperatura do ar, e dipositivos estações meteorológicas que monitorizam a direção e a velocidade do vento, a temperatura, humidade e pressão atmosférica, quantidade e intensidade de chuva, e a quantidade e intensidade de granizo.

O utilizador pode registar um dispositivo na plataforma web do TecnOlivo e associá-lo a uma parcela, para que os dados monitorizados fiquem relacionados. A plataforma disponibiliza também uma forma de definir limites mínimos e máximos de alerta para cada um dos tipos de sensores de cada dispositivo. Cada um dos dispositivos é representado no mapa do Olival, e os dados obtidos podem ser consultados em tabelas e gráficos na plataforma web.

Os dispositivos de monitorização desenvolvidos no âmbito do TecnOlivo comunicam através do protocolo SigFox, que utiliza tecnologia ultra-narrow band (UNB) para estabelecer uma comunicação bidirecional entre os equipamentos e uma estação base proprietária. Assim que uma estação recebe uma mensagem dum dos dispositivos na área que esta cobre, envia a mensagem para a cloud da Sigfox. Existem duas soluções para obter as mensagens armazenadas na cloud da Sigfox, através da sua API REST ou de um serviço de callback. O serviço de callback permite, ao definir um endereço url ou de correio eletrónico, enviar a informação de uma mensagem assim que a cloud a recebe. Foi criado um endpoint na API REST do TecnOlivo*, /device/{id}/data/,* que permite receber e tratar as mensagens recebidas pelo serviço de callback da rede SigFox. Cada dispositivo tem um número identificador único que é usado para integrar o dispositivo no sistema e identificar o dispositivo em cada mensagem de dados recebida. Após a receção de uma mensagem de um dispositivo, os dados são analisados e comparados com os limites definidos para o dipositivo, sendo enviado um alerta sempre que estes forem ultrapassados.

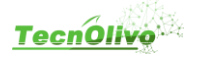

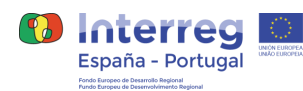

# <span id="page-15-0"></span>**7. Drones**

Dispositivos voadores de monitorização remota recolheram imagens dos terrenos dos olivais para posterior analise, e determinar o valor potencial hídrico e o estado nutricional. A análise efetuada às imagens recolhidas resulta num ficheiro csv composto por linhas de 4 valores, coordenadas geográficas representadas por latitude e longitude, valor de potencial hídrico e valor do estado nutricional, estimadas para a localização. Devido ao elevado número de pontos geográficos analisados, o processo é demorado e resulta num ficheiro com tamanho considerável. O ficheiro resultante de um dos voos de teste realizados durante o projeto tem mais de vinte gigabytes, pelo que a plataforma teve de suportar uploads de ficheiros com tamanhos elevados. Para que o produtor tenha acesso ao resultado da análise das imagens recolhidas pelos drones, necessita de realizar o upload do ficheiro csv na plataforma web. O processamento dos dados de drones consiste em duas etapas, upload dos ficheiros com o resultado da análise e a criação de um novo voo na REST API.

## <span id="page-15-1"></span>**7.1 Upload de ficheiros**

Para lidar com o processo de upload de ficheiros com o resultado da análise das imagens recolhidas pelos drones, optou-se por usar o protocolo tus que especifica um método flexível para fazer upload de arquivos para servidores remotos usando HTTP. Com este protocolo o processo de upload pode ser interrompido a qualquer momento (por opção do utilizador ou de forma involuntária) e pode ser retomado sem reenviar novamente os dados anteriores. Para a instanciação do serviço TUS foi usada a imagem docker oficial do serviço tusd, ver Exemplo 1. Este serviço permite validar a autorização de cada pedido de upload de ficheiros efetuado. São permitidos dois tipos de ficheiros, csv e zip, a extensão do ficheiro é enviada como metadados em cada pedido, para ser usada durante o processo de tratamento de informação.

```
 tus:
     image: tusproject/tusd:v1.2.0
     entrypoint: tusd --hooks-http=http://api:8000/api/v1/auth/tus/ --
hooks-http-forward-headers --hooks-enabled-events=pre-create --expose-
metrics=false --behind-proxy
     ports:
       - "1080:1080"
     volumes:
       - ./tus:/srv/tusd-data/data
```
*Exempo 1 – Exemplo do docker-compose do serviço tusd*

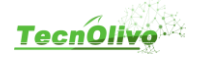

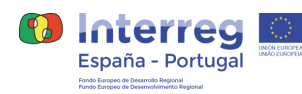

O Figura 1 representa o processo de *upload* através da aplicação web do TecnOlivo. A aplicação, Frontend, envia os ficheiros para o *endpoint* do serviço TUS, este faz um pedido a REST API para verificar a autorização para *upload*. Após receber validação da API, inicia o processo de armazenamento de ficheiros, dividindo-o em várias partes. O serviço TUS devolve a lista de endereços *url* de cada uma das partes armazenadas que representam o ficheiro submetido. Esta lista de endereços é enviada pela aplicação para a REST API, num pedido POST para o *endpoint /dronefligh*t, que inicia o processo de tratamento e análise dos dados recebidos.

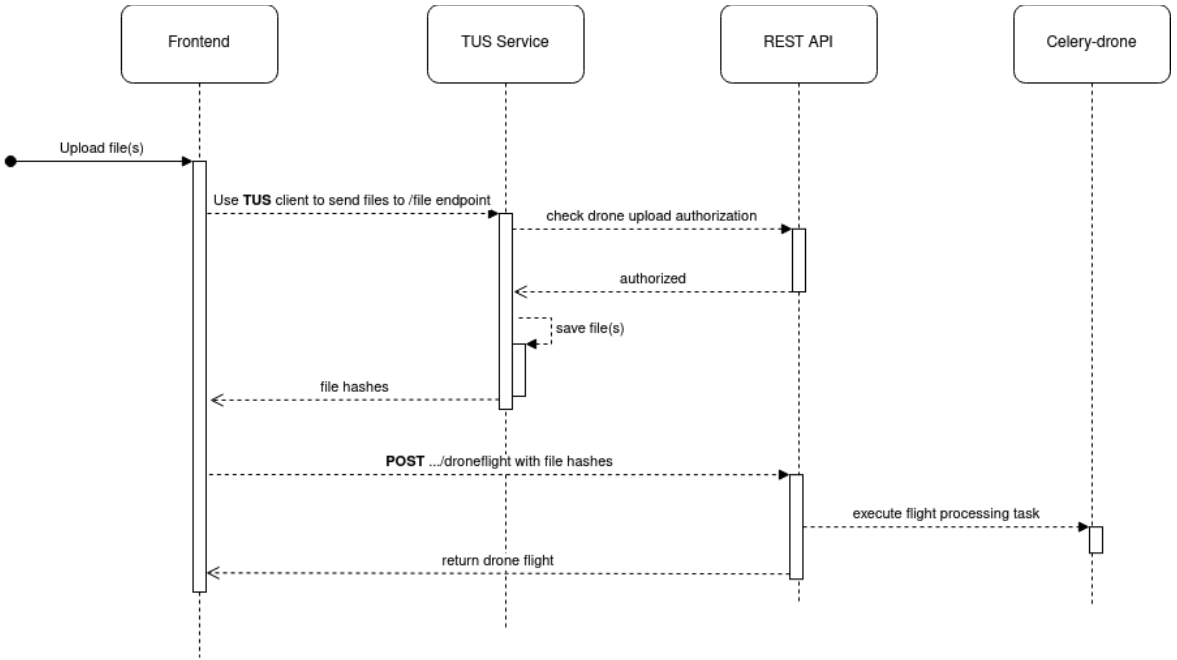

*Figura 1Processo de upload de ficheiros relacionados com drones*

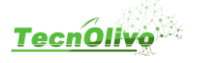

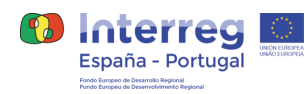

## <span id="page-17-0"></span>**7.2 Criação de um novo voo na API TecnOlivo**

Após concluído todo o processo de *upload*, os ficheiros são enviados para a API e iniciado o processo de criação de um novo objeto de voo, um conjunto de tarefas para processar os ficheiros recebidos e criar as camadas raster. As camadas raster representam uma estrutura matricial, composta por píxeis. A imagem de um mapa pode ser considerada como uma camada raster, uma vez que este é o formato em que as fotografias digitais são armazenadas. Nas imagens raster cada píxel pode conter um valor único, correspondente por exemplo ao valor de potencial hídrico ou ao valor do estado nutricional de uma determinada localização. A informação representada nos mapas da plataforma web encontra-se estruturada em layers. O processamento dos dados de um voo de drones pela API do TecnOlivo divide-se em várias tarefas:

#### **Processar arquivos**

Esta tarefa processa os ficheiros recebidos, a lista de endereços url devolvida pelo serviço TUS após o *upload*, e guarda na base de dados a informação das leituras. Um leitura corresponde a um valor de potencial hídrico e um valor de estado nutricional para cada coordenada.

#### **Associar parcelas**

Esta tarefa é responsável por verificar todos os pontos de coordenadas recebidos no ficheiro csv e associá-los a cada uma das parcelas de uma unidade de produção, definidas na aplicação web do TecnOlivo.

#### **Calcular resultados**

Esta tarefa é responsável por analisar a informação recebida para cada uma das parcelas. Através da análise de todos os pontos obtidos, são calculados os valores máximo, médio e mínimo do potencial hídrico e estado nutricional de cada uma das parcelas.

#### **Gerar camadas raster**

Esta tarefa é responsável pela criação das imagens que representam o resultado obtido da análise dos voos realizados. Este é o processo mais complexo e consumidor de recursos e consiste em obter todas as leituras recebidas, iniciar o processo de rasterização e criar a camada raster com o resultado. Um só voo pode conter dezenas de milhares de pontos pelo que os recursos consumidos na análise dos dados seriam demasiado elevados. De forma a contornar este problema, optamos por analisar até a um máximo de 1000 pontos de cada vez, criando camadas raster temporárias até concluir a análise de todas as leituras do voo.

#### **Notificação de novo voo**

Para melhorar a experiência do utilizador da plataforma, todos os utilizadores associados à unidade de produção do voo submetido, são notificados através do sistema interno de notificações. O resultado pode então ser observado nos mapas web da plataforma TecnOlivo.

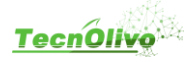

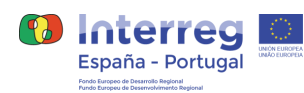

# <span id="page-18-0"></span>**8. Algoritmo de Rega**

Uma das funcionalidades da plataforma Tecnolivo é a determinação de um plano de rega para cada parcela ou setor de rega definido na plataforma. O algoritmo para determinar as necessidades de rega foi desenvolvido pela Ubiwhere em conjunto com o INIAV de forma a ter em conta as principais características do cultivo, do terreno e das condições meteorológicas. Para o cálculo dos planos de rega para cada parcela agrícola é necessário determinar a necessidade hídrica do cultivo entre outras variáveis relacionadas com o estado e características do terreno. O esquema da Figura 2 representa todos os processos de calculo efectuados pelo algoritmo desenvolvido para obter um plano de rega.

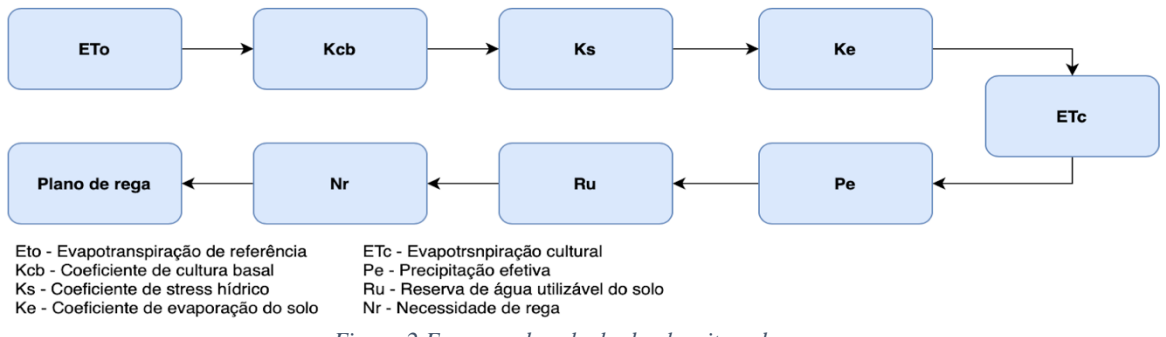

*Figura 2 Esquema de calculo do algoritmo de rega*

Para a aplicação destas fórmulas são necessários dados sobre o ambiente e o estado das culturas. A recolha desta informação é realizada através de dispositivos sensores e estações meteorológicas instaladas no olival. Sempre que não seja possível, por qualquer motivo, obter a informação relacionada com os dipositivos, o algoritmo opta por usar informação obtida de serviços externos de metereóloga integrados na plataforma, como por exemplo DarkSky API.

A bliblioteca python PyETo, desenvolvida para calcular a evapotranspiração de cultura de referência (ETo), foi um dos recursos usados no desenvolvimento do algoritmo pois fornece várias funções para estimar dados meteorológicos perdidos entre eles o método FAO-56 Penman-Monteith (Allen et al, 1998). Cada uma das etapas representadas no esquema da Figura 2 são abordadas com mais detalhe nos tópicos seguintes.

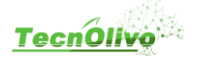

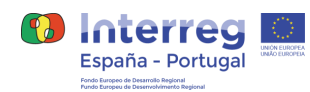

## <span id="page-19-0"></span>**8.1 Evapotranspiração de referência – Eto**

A evapotranspiração da cultura de referência corresponde à taxa de evapotranspiração de uma superfície de referência com características específicas, sendo que assume uma cultura de referência hipotética com uma altura de cultura de 0,12 m, uma resistência superficial fixa de 70 sm -1 e um albedo de 0,23. A ETo pode ser quantificada em:

• Intervalo diário (24h)

$$
\text{ET}_{o} = \frac{0.408 \Delta (R_{n}-G)+\gamma \dfrac{900}{T+273} u_{2} (e_{s}-e_{a})}{\Delta + \gamma (1+0.34 u_{2})}
$$

 $ETo =$  evapotranspiração de referência [mm dia -1],  $Rn =$  radiação líquida na superfície da cultura [MJ m -2 dia -1],  $T =$  temperatura média do ar diariamente a 2m de altura [°C],  $u2$  = velocidade do vento a 2m de altura [ms -1],  $G =$  densidade do fluxo de calor no solo [MJ m -2 dia -1],  $es = \text{ pressão}$  de saturação do vapor [kPa],  $ea = \text{pressão atual do vapor [kPa],}$  $\Delta$  = declive da curva de pressão do vapor [kPa °C-1],

 $\gamma$  = fator psicrométrico [MJ kg-1].

• Intervalo horário (1h)

$$
ET_{o}=\frac{0.408\Delta \big(R_{n}-G\big)+\gamma \frac{37}{T_{hr}+273}u_{2}\big(e^{o}\big(T_{hr}\big)-e_{a}\big)}{\Delta +\gamma \big(1+0.34u_{2}\big)}
$$

 $ETo$  = evapotranspiração de referência [mm hora -1],

 $Rn$  = radiação líquida na superfície da erva [MJ m -2 hora -1],

 $G =$  densidade do fluxo de calor no solo [MJ m -2 hora -1],

 $Thr =$  temperatura média do ar por hora a 2m de altura  $[°C]$ ,

 $\Delta$ = declive da curva de pressão [kPa °C-1],

- $v =$  constante psicrométrica [kPa  $°C-1$ ],
- $eo$ = pressão do vapor de saturação a  $Thr[kPa]$ ,

 $ea$ = pressão do vapor atual média por hora [kPa],

 $u2$  = velocidade média do vento por hora [m s-1].

O algoritmo de rega desenvolvido, considera para o valor de ETo a média dos valores das duas abordagens apresentadas, ou seja, o ETo é determinado pela média entre o valor horário e o valor diário.

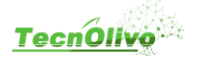

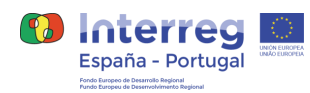

## <span id="page-20-0"></span>**8.2 Coeficiente de cultura basal – Kcb**

O coeficiente de cultura (**Kc**) divide-se em coeficiente de cultura única e em coeficiente de cultura dupla. No algoritmo desenvolvido, é aplicado o coeficiente de cultura dupla calculado através da fórmula:

$$
(\mathsf{K}_{\mathsf{c}} = \mathsf{K}_{\mathsf{cb}} + \mathsf{K}_{\mathsf{e}})
$$

O coeficiente de cultura dupla é dividido em dois coeficientes, o coeficiente de cultura basal e o coeficiente de evaporação do solo. O procedimento de cálculo do kcs é baseado nas seguintes formulas:

- Kcb = 1,59 \* **SAVI** 0,14 (Mateos *et al.,* 2013)
- fc = 1,34 \* **NDVI** 0,17 (Saadi *et al.,* 2015)
- Kcb = fc \* 0,76 (Saadi *et al.,* 2015)

**SAVI** - Soil Ajusted Vegetation Index **NDVI** - Normalized Difference Vegetation Index

No caso de não existirem dados de NDVI e de SAVI, o algoritmo opta por utilizar os dados indicados no FAO referentes a este tipo de cultura e indicados na tabela abaixo.

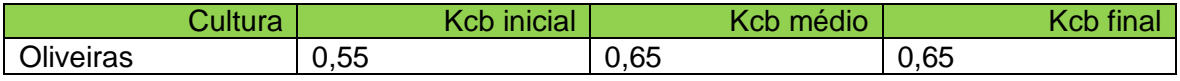

## <span id="page-20-1"></span>**8.3 Coeficiente de evaporação do hidrico – ks**

Normalmente o valor de ks é 1 quando queremos stress hídrico, caso contrário seria menor que 1 e maior que 0,2. Para o ciclo da oliveira podemos considerar o valor de 0.2 nos meses de Julho, Agosto e Setembro que correspondem ao endurecimento do caroço e o valor 1 para os restantes. O valor de ks usado pelo algoritmo para determinar o plano de rega é definido pelo utilizador, podendo ser editado a qualquer momento através do formulário de edição de um setor de rega. Por defeito, na plataforma TecnOlivo é definido o ks=1 para todos os novos setores de rega criados.

## <span id="page-20-2"></span>**8.4 Coeficiente de evaporação do solo – ke**

Normalmente num olival, na zona do bolbo humedecido, existe um número considerável de folhas velhas, pelo que se pode negligenciar nesta fase o calculo deste coeficiente. Foi definido no âmbito do projeto que o valor de Ke se deve omitir e retira-se da fórmula inicial do ETc adj, ou seja:

$$
\mathsf{ET}_{\mathsf{c}\,\mathsf{adj}} = \mathsf{K}_{\mathsf{s}}\,\mathsf{K}_{\mathsf{c}}\,\mathsf{ET}_{\mathsf{o}}
$$

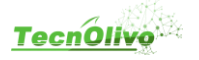

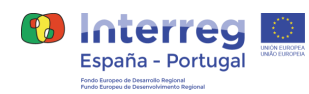

Como explicado anteriormente, o valor de Kc também sofre uma pequena adaptação e passa a ser considerado igual a Kcb. **Kc = Kcb**

### <span id="page-21-0"></span>**8.5 Evapotranspiração cultural – ETc**

A quantificação da evapotranspiração da cultura (ETc) é de fundamental importância. O cálculo da evapotranspiração da cultura permite quantificar a quantidade de água perdida pelo cultivo e posteriormente perceber a necessidade hídrica e determinar a oportunidade de rega. O ETc permite-nos obter a quantidade de água perdida em 'mm' das culturas através de transpiração da planta e por evaporação do solo. No Tecnolivo foi considerado o ETc sob condições de stress hídrico no solo. A fórmula de cálculo é a seguinte:

$$
\text{ET}_{\text{c adj}} = (\text{K}_{\text{s}} \text{K}_{\text{cb}} + \text{K}_{\text{e}}) \text{ ET}_{\text{o}}
$$

Onde,

ET c adj = Evapotranspiração cultural sob stress hídrico no solo,

 $K_{s}$  = Coeficiente de stress hídrico,

 $K_{ch}$  = Coeficiente de cultura basal,

 $K_{e}$  Coeficiente de evaporação do solo,

ET <sub>o =</sub> Evapotranspiração de referência.

Devido a toda a folhagem normalmente existente neste tipo de culturas, folhas velhas existentes no solo das oliveiras, é considerado desprezível o coeficiente de evaporação do solo.

## <span id="page-21-1"></span>**8.6 Precipitação efetiva – Pe**

Para a determinação da precipitação efetiva é necessário sabermos a intensidade de chuva, o tipo de classe textural do solo, a condutividade hidráulica (K), a humidade do solo (vwc – valor obtido por dispositivos de monitorização instalados no olival), o teor de água (Se) e a capacidade de campo (CC). A condutividade hidráulica saturada é a quantidade de água infiltrada por unidade de tempo quando o solo está à capacidade de campo. Para se determinar o seu valor consideramos duas situações: -Se o solo não está à capacidade de campo, é assumido que toda a água se infiltra; -Se o solo está a capacidade de campo o fator limitante é a condutividade hidráulica saturada, o algoritmo usa os valores de K em função da textura do solo com base no quadro 1 e assume que o que for superior a isso se perde por escoamento superficial. A equação 1 e 2 representam como se determina o teor de água e a condutividade hidráulica:

$$
S_e(h) = \frac{\theta(h) - \theta_r}{\theta_s - \theta_r} = \frac{1}{\left(1 + |\alpha h|^\eta\right)^m}
$$

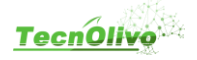

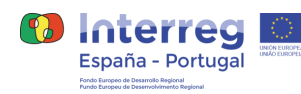

$$
K(h) = K_s S_e^{\ell} \left[ l - \left( l - S_e^{1/m} \right)^m \right]^2_{(2)}
$$

Onde,  $S_e$  é o teor de água efectivo  $[L^3L^{-3}]$ ,  $\theta_r$  e  $\theta_s$  correspondem aos teores de água residual e na saturação [L<sup>3</sup>L<sup>3</sup>], respectivamente, K<sub>s</sub> é a condutividade hidráulica saturada [LT<sup>-1</sup>],  $\alpha$ [L<sup>-1</sup>] e η [-] são parâmetros de ajustamento empíricos, m = 1–1/n, e  $\ell$  é um parâmetro que descreve a conectividade/tortuosidade dos poros[-]. No quadro abaixo, encontram-se representados os teores e parâmetros necessários para as equações 1 e 2, por classe textural do solo.

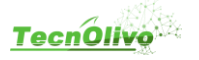

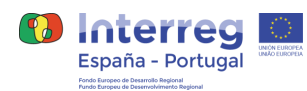

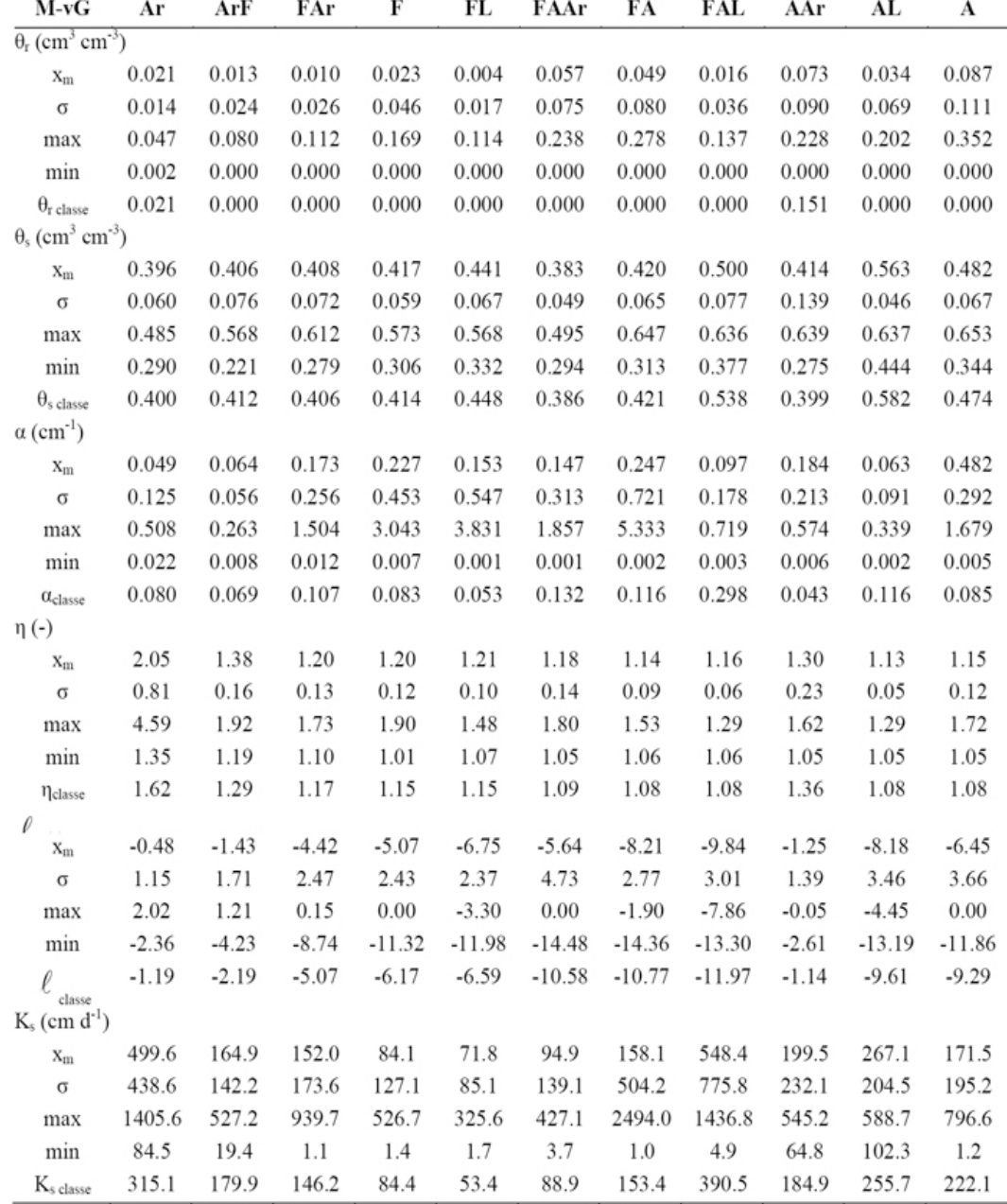

Ar, Arenosa; ArF, Areno-Franca; FAr, Franco-Arenosa; F, Franca; FL, Franco-Limosa; FAAr, Franco-Argilo-Arenosa; FA, Franco-Argilosa; FAL, Franco-Argilo-Limosa; AAr, Areno-Argilosa; AL, Argilo-Limosa; A, Argilosa.

A infiltração é condicionada pela condutividade hidráulica saturada pelo que temos de saber a taxa de infiltração quando o solo está saturado. Ou seja, se o teor de humidade volumétrica for inferior à capacidade de campo, a água infiltra-se com muito mais facilidade e podemos assumir com um erro pequeno que toda a precipitação é efetiva. O

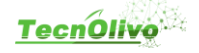

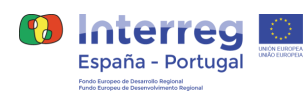

problema coloca-se quando o teor de água do solo está à capacidade de campo (ou acima saturado). Portanto o algoritmo assume duas condições:

- enquanto o teor de humidade do solo está abaixo da capacidade de campo é tudo precipitação efetiva;
- quando o teor de humidade é maior ou igual à capacidade de campo então o que vai definir a precipitação efetiva é a condutividade hidráulica saturada e esta pode ser expressa em função da textura do solo (ver figura 3). Assim, sempre que a intensidade da chuva seja superior à Ks, admitimos que o que se infiltra (precipitação efetiva) é dado pela taxa da Ks, o que for acima pode ficar em poças e infiltrar-se posteriormente.

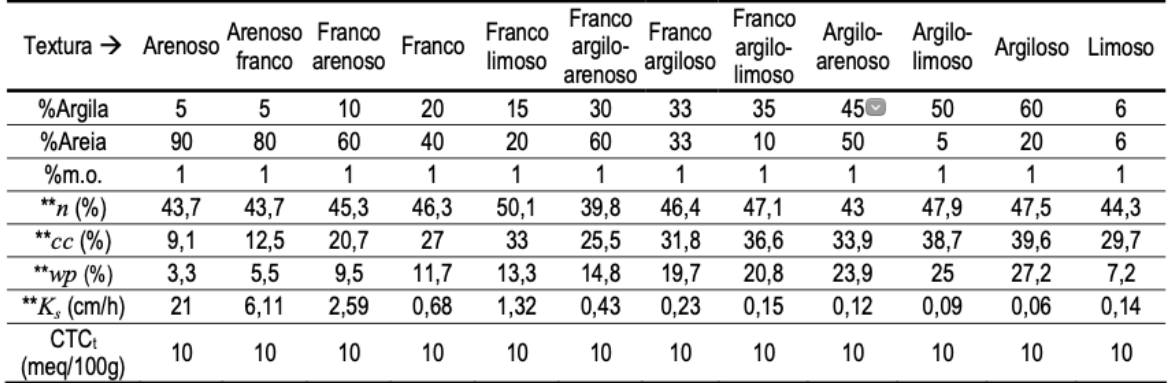

*Figura 3 Material do solo e respetivos parâmetros para cálculo da infiltração superficial*

## <span id="page-24-0"></span>**8.7 Reserva de água utilizável no solo – Ru**

Uma gestão de rega eficiente requer o conhecimento das características de retenção da água no solo, nomeadamente dos teores de água correspondentes à capacidade de campo e ao coeficiente de emurchecimento permanente e, consequentemente, da água disponível para as plantas. É necessário determinar estes teores, determinar a água disponível no solo e o balanço hídrico do solo, para calcular o valor de RU.

#### **Água do solo**

A humidade do solo ou o teor de água do solo é um dos fatores determinantes da produtividade das culturas. A sua manutenção dentro de determinados valores permite a maximização da evapotranspiração real das culturas, aproximando-as dos seus valores potenciais, consequentemente evitando quebras de produção ao longo dos ciclos de crescimento das culturas e favorecendo um uso eficiente da água pelas plantas, com redução de desperdícios de água.

Uma vez definidas as dotações de rega, é necessário conhecer as necessidades hídricas ao longo do ciclo de cada cultivo e fazer uma monitorização do balanço de água do solo. Para que a rega seja eficiente, a humidade do solo deve ser mantida no intervalo entre os teores de água correspondentes à capacidade de campo e ao coeficiente de emurchecimento

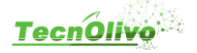

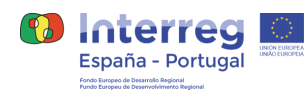

permanente. Segundo o INIAV a capacidade de campo e o coeficiente de emurchecimento permanente são descritos da seguinte forma:

- **Capacidade de campo (θFC)**  É o teor de água na zona radicular a partir do qual a drenagem se torna nula. A manutenção do teor de água do solo acima deste limite resulta inevitavelmente na percolação da água em profundidade.
- **Coeficiente de emurchecimento permanente (θWP)** É o teor de água do solo abaixo do qual as forças de absorção e adsorção do solo ultrapassam as forças que as plantas cultivadas conseguem desenvolver para extrair do solo a água necessária ao seu crescimento.

Os valores da capacidade de campo, do coeficiente de emurchecimento, variam em função da textura, estrutura, teor de matéria orgânica do solo e do tipo de argila.

#### **Água disponível no solo (TAW)**

A água está disponível para as plantas dentro dos limites definidos pelos teores de água à capacidade do campo e ao coeficiente de emurchecimento permanente. O valor da água disponível total é dado pela seguinte equação:

$$
TAW \text{ (mm)} = 1000 \text{ [}\theta_{FC} \text{ (cm}^3\text{/cm}^3\text{)} - \theta_{WP} \text{ (cm}^3\text{/cm}^3\text{)} \text{ ] } Z_r \text{ (m)}
$$

Onde, Zr é a espessura da zona radicular.

As características e propriedades do solo são um dos principais fatores de condicionam a disponibilidade de água nas raízes das plantas. A Figura 4 mostra as diferentes texturas do solo consideradas pelo algoritmo desenvolvido. Cada uma das texturas do solo tem várias variáveis associadas devido as suas características e propriedades.

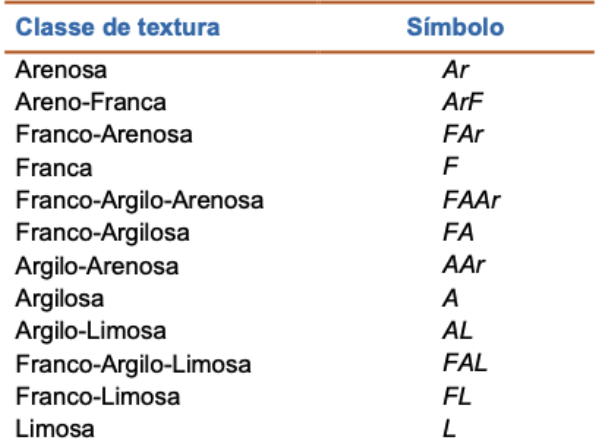

*Figura 4 Classes de texturas de solo*

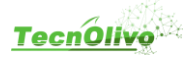

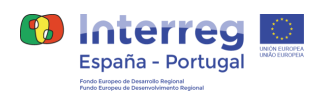

Na Figura 5 apresentam-se os valores de referência dos teores de água do solo para a **capacidade de campo (θFC)** para cada classe de textura.

| <b>Classe textural</b>       | Teor de água (cm <sup>3</sup> /cm <sup>3</sup> ) |        |        |
|------------------------------|--------------------------------------------------|--------|--------|
|                              | Média                                            | Máximo | Mínimo |
| Argilosa (A)                 | 0,368                                            | 0.417  | 0,320  |
| Argilo-Arenosa (AAr)         | 0,256                                            | 0,347  | 0,166  |
| Argilo-Limosa (AL)           | 0,443                                            | 0,490  | 0,397  |
| Arenosa (Ar)                 | 0,127                                            | 0,179  | 0,075  |
| Areno-Franca (ArF)           | 0,236                                            | 0,290  | 0,181  |
| Franca $(F)$                 | 0,269                                            | 0,310  | 0,227  |
| Franco-Argilosa (FA)         | 0,314                                            | 0,362  | 0,266  |
| Franco-Argilo-Arenosa (FAAr) | 0,279                                            | 0,323  | 0,234  |
| Franco-Argilo-Limosa (FAL)   | 0,392                                            | 0,458  | 0,326  |
| Franco-Arenosa (FAr)         | 0,278                                            | 0,331  | 0,226  |
| Franco-Limosa (FL)           | 0,313                                            | 0,376  | 0,250  |

*Figura 5 Valores médios, máximos e mínimos da capacidade de campo, por classe textural*

A Figura 6 apresenta os valores de referência dos teores de água do solo para a **capacidade de campo (θFC)** para cada textura e respetivos valores de massa volúmica aparente (pb).

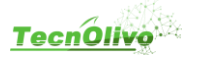

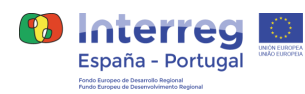

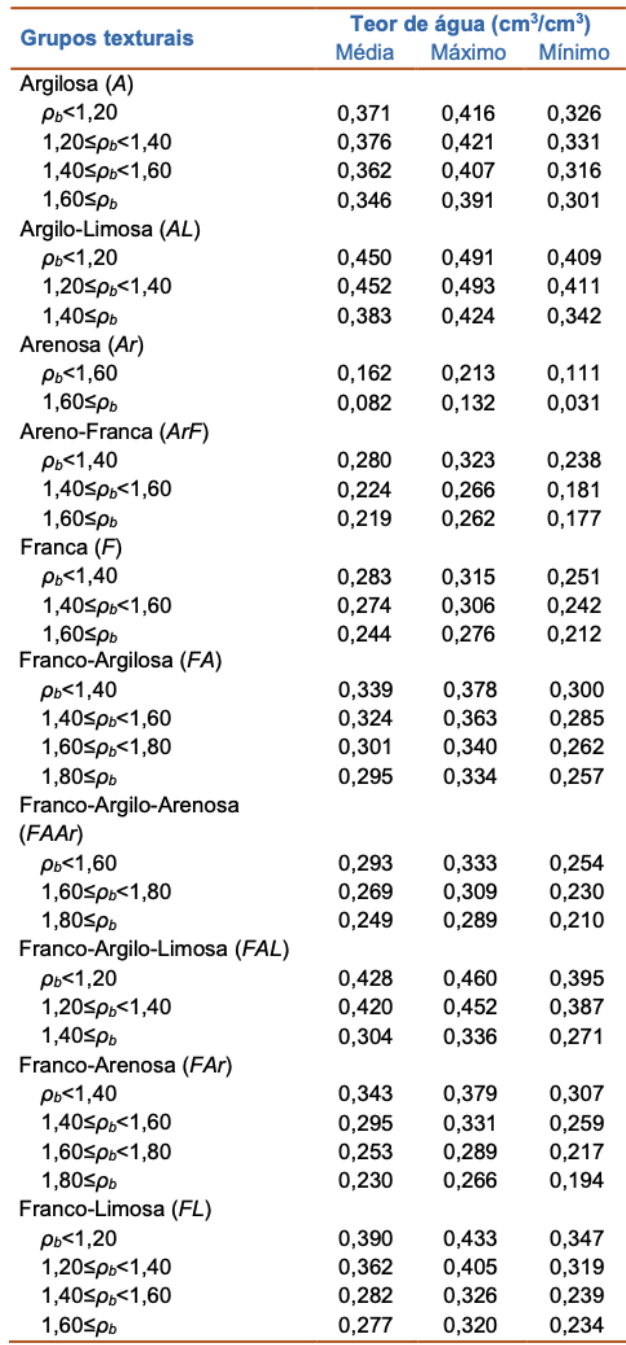

*Figura 6 Valores médios, máximo e mínimo da capacidade de campo, por classe textural e massa volúmica aparente*

Na Figura 7 apresentam-se os valores de referência dos teores de água do solo para a **coeficiente de emurchecimento (θWP)** para cada classe de textura.

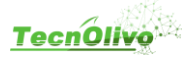

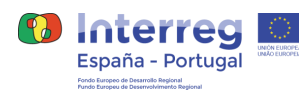

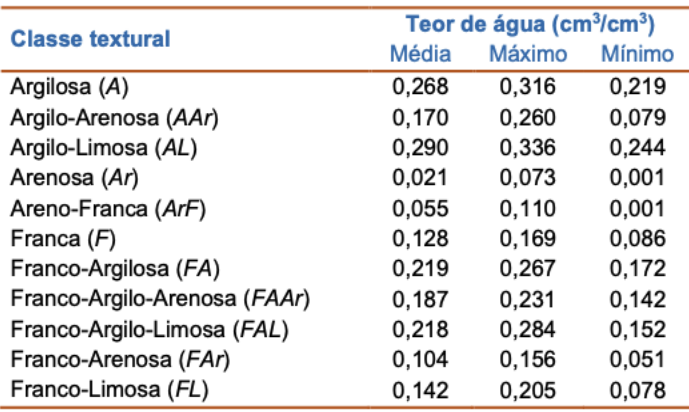

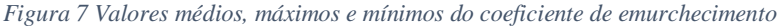

O algoritmo calcula o valor de TAW com recurso a todos estes valores definidos para cada uma das classes texturais de solo. Assumindo uma espessura da zona radicular de 0,4 metros, um solo com classe textural Franca e uma massa volúmica aparente de 1,45 g/cm3 obteríamos o seguinte valor de TAW:

- 1. Estimativa da capacidade de campo é de 0,274 cm3/cm3, segundo a Figura 6.
- 2. Estimativa do coeficiente de emurchecimento permanente é de 0,128 cm3/cm3, segundo a Figura 7.

3. TAW =  $1000 * (θ_{FC} - θ_{WP}) * Z = 1000 * (0.274 - 0.128) * 0.40 = 58.4$  mm

Caso a massa volúmica aparente não esteja disponível, são usados os valores apresentados na Figura 5 para estimar o valor da capacidade de campo.

#### **Determinação do RU**

A reserva de água utilizável do solo expressa-se em percentagem e é dada pelo valor de TAW sobre o valor de TAW calculado para um determinado instante. Para calcular a água disponível no solo para um determinado instante, substitui-se na formula do TAW a estimativa da capacidade de campo pelos valores de humidade obtidos através dos dispositivos de monitorização instalados. Ou seja, o valor de TAW para um determinado instante, é dado por 1000 \* (vwc - θw<sub>P</sub>) \* Z, , vcw é o valor de humidade volumétrica proveniente dos sensores, θwp é o coeficiente de emurchecimento permanente e Z é a espessura da zona radicular.

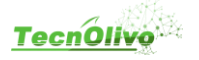

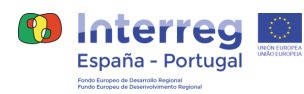

### <span id="page-29-0"></span>**8.8 Necessidades de Rega**

A criação de um plano de rega deve ter em conta o estado do cultivo e do ambiente de produção do Olival. A necessidade de rega determina-se subtraindo a evapotranspiração da cultura, ETc, pela precipitação efetiva, Pe. O algoritmo desenvolvido segue um conjunto de diretrizes definidos pelo INIAV e que podemos ver representadas na Figura 8. O cálculo da necessidades de rega depende do estado fenológico e as condições meteorológicas do olival.

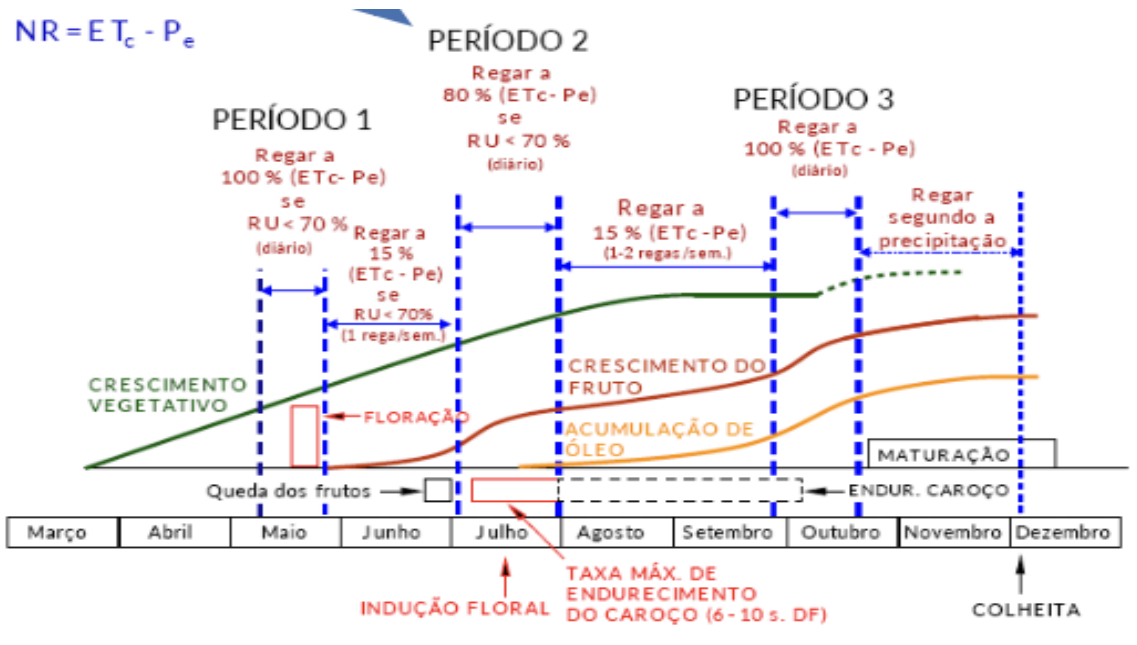

NR - Necessidades de rega;

ETc - Evapotranspiração da cultura:

Pe - precipitação efetiva;

RU - reserva de água utilizável do solo:

s. DF - semanas depois da floração. "Adaptado de Fernández et al. (2013).

*Figura 8 Calculo das necessidades de rega do olival, desenvolvido pelo INIAV*

Para este tipo de cultivo, estima-se que o crescimento vegetativo inicia-se a meados de março. Existe uma divisão em três períodos ao longo do ciclo da oliveira.

O 1º período Inicia-se em maio e dura até junho\* Nos dias referentes a maio a necessidade de rega **NR** é determinada segundo a métrica **"Regar a 100%(ETc-Pe) se RU < 70%",**  significa que ao determinar o valor da **ETc** e sabendo a precipitação efetiva **Pe**, é necessário subtrair à **Etc** o valor da **Pe**. Comparado à reserva de água utilizável do solo **RU** que é necessário também determinar, e caso ela seja inferior a 70%, regamos a 100% a necessidade de rega determinada **NR**, ou seja, suponhamos que temos **NR** = 20mm e **RU** = 50%, é necessário regar 100% de **NR**, o que irá corresponder a 20mm.

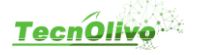

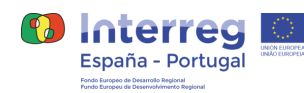

Para o mês de junho semelhante, mas desta vez apenas se rega 15%, ou seja, seguindo o exemplo de cima seria necessário regar 3mm. Para os casos em que RU seja superior a 70% o que acontece é que a rega não é realizada, ou seja, não se faz nada.

Para os restantes meses dos outros períodos, Julho, Agosto, Setembro e Outubro, é necessário seguir as métricas descritas na Figura 8. O mês de Novembro e Dezembro regar segundo precipitação, ou seja, regar seguindo a métrica "Regar se RU<70%". Nos meses de Janeiro e Fevereiro não está previsto regar. Março e Abril são meses importantes na produção de azeitona, pelo que devemos manter a métrica "Regar se RU < 70%". Em maio as regas são diárias, em junho é realizada 1 rega semanal, em julho novamente

regas diárias, Agosto e Setembro são 2 regas semanais que são realizadas de 3 em 3 dias, em Outubro regas diárias novamente e no final do ciclo apenas será necessário regar conforme a precipitação.

#### <span id="page-30-0"></span>**8.9 Plano de rega**

Com o conjunto de dados provenientes dos dispositivos de monitorização e de serviços externos de meteorologia, um plano de rega é determinado diariamente para cada uma das parcelas definidas na plataforma. As necessidades de rega, são obtidas em intervalos de uma hora, com o cálculo de todas as variáveis representadas na Figura 2. O tempo de rega é determinado tendo por base a quantidade de débito máximo gotejador do sistema de rega. Este valor pode ser definido pelo utilizador na configuração de um setor de rega. A quantidade de água a regar é dada mm e a capacidade de débito máximo do emissor em L/h. O resultado da (quantidade de rega)/(débito emissor) é o número necessário de horas de rega, tendo em conta o sistema de rega definido para aquela parcela. O plano de rega é constituídopelos seguintes atributos:

- Setor a ser efetuada a rega
- Dia a efetuar a rega
- Quantidade de água a regar
- Tempo total de rega, determinado através da capacidade máxima de débito pelo sistema de rega(l/h).

O produtor tem assim uma forma automática de calcular as necessidades de rega através de informação obtida diretamente através das suas culturas, atualizado em períodos horários de forma a ter em conta as condições atmosféricas do momento. O resultado é apresentado na plataforma web em gráficos por cada setor de rega, sendo possível efetuar o download de toda a informação histórica calculada.

## <span id="page-30-1"></span>**9 Conclusão**

Este documento descreve a o desenho e implementação do software da plataforma web do TecnOlivo. São detalhadas as informações de configuração do servidor que foi usado para armazenamento e instalação da plataforma. Foi abordada a arquitetura de software desenhada para o projeto e quais as tecnologias usadas no desenvolvimento dos diferentes componentes. É também apresentada documentação relacionada com a API REST desenvolvida durante o projeto e abordadas as principais funcionalidades da plataforma web. Foram detalhados todos os processos relacionados com a análise e visualização do

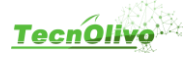

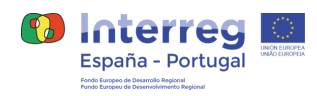

resultado dos voos de drones monitorização, bem como todo o algoritmo desenvolvido em conjunto com o INIAV para a determinação de um plano de rega do olival.

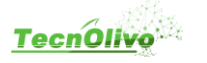